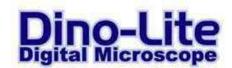

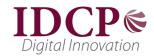

# Technical Requirements for the Dino-Lite 7013/7023 (5 Megapixel) series

# **Important remark**

# Before unplugging the Dino-Lite from the USB port, please close the live preview screen in <u>DinoCapture first!</u>

#### **General system requirements**

Due to the high amount of data that is being transferred at 5 megapixel resolution, the system requirements for the Dino-Lite 7013/7023 series are higher than for the 1,3 megapixel models. The following system configuration is recommended:

|                | Minimum requirements                 | Suggested configuration            |
|----------------|--------------------------------------|------------------------------------|
| OS             | Windows XP, Vista, 7, recent MacOS   | Windows 7, recente MacOS           |
| CPU            | 2.4 GHz Pentium IV or equivalent AMD | Intel "i" series or equivalent AMD |
|                | Athlon processor                     |                                    |
| RAM            | 2GB                                  | 4GB                                |
| Graphics       | 256MB                                | 1GB                                |
| Hard Drive     | 1GB available space                  | 5GB available space                |
| USB            | USB 2.0                              | USB 2.0                            |
| Install method | CD drive or internet connection      | CD drive or internet connection    |
| Video codec    | MJPEG                                | MJPEG                              |

#### Codec

The DinoCapture software works with 2 different codecs: YUY2 for an uncompressed image (better quality, slower frame rate) and Motion-JPEG (MJPEG) Codec (compressed image of lower quality, better frame rate).

In order to display 5 megapixel resolution in Motion-JPEG quality, a separate codec may be required. If you do not yet have such a codec installed, here are some suggested downloads.

Please note that these codecs are not part of the DinoCapture software and are not supported by Dino-Lite Europe.

#### K-Lite Code Pack (free)

http://www.codecquide.com/download\_kl.htm

## **Mainconcept Motion JPEG Codec (free limited version or \$25 full version)**

http://www.free-codecs.com/download/motion\_jpeg\_codec.htm

### Morgan multimedia (60 day trial version or \$20 full version)

http://www.morgan-multimedia.com/technicalsV3.htm

PicVideo Accusoft Pegasus codec (shows logo with a delay in startup in free version, \$ 39 license)

http://www.accusoft.com/pvmjpegdownload.htm